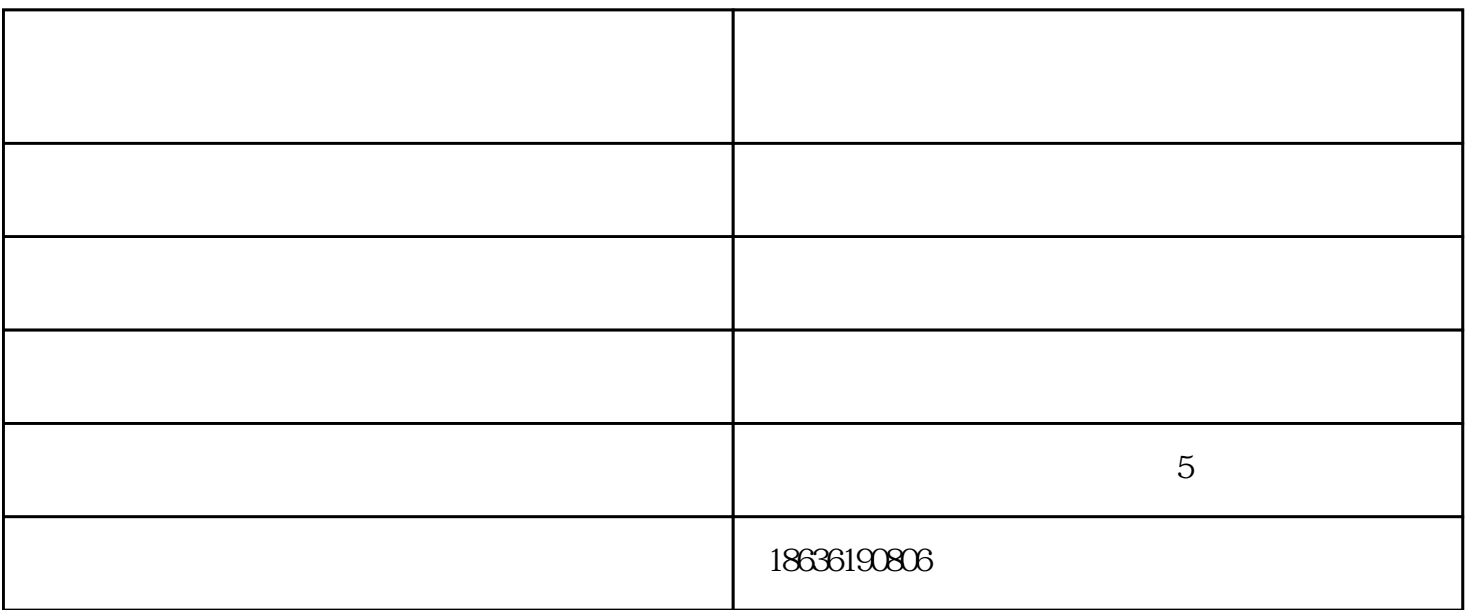

1.  $2\frac{1}{2}$ 

 $3 \pm 10\%$ 

1.

小便携数控切割机厂家-山西数控切割机厂家-山西红火焊割设备由太原市晋源区红火焊割设备供应站提 供。小便携数控切割机厂家-山西数控切割机厂家-山西红火焊割设备是太原市晋源区红火焊割设备供应 www.tyhhhg.cn